# **SP-**μ CT

#### 地質調査総合センター・中野 司(*tsukasa.nakano@aist.go.jp*

(0)  $SP-\mu$  CT  $(1)$ (2)  $SP-\mu$  CT  $(3)$ (4)  $SP-\mu$  CT

# **(0) SP-μ CT**

#### $(1)$

#### $(1-0)$

#### SPring-8

http://www-bl20.spring8.or.jp/˜sp8ct/tmp/sp8ct.zip http://www-bl20.spring8.or.jp/˜sp8ct/tmp/sp8ct.taz

#### $(1-1) DOS$

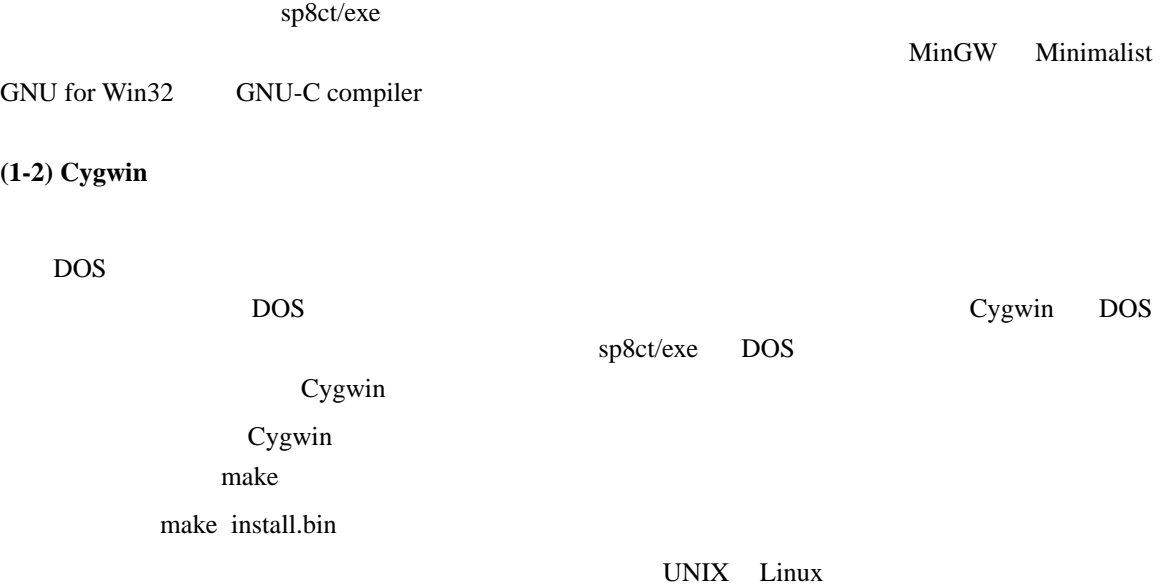

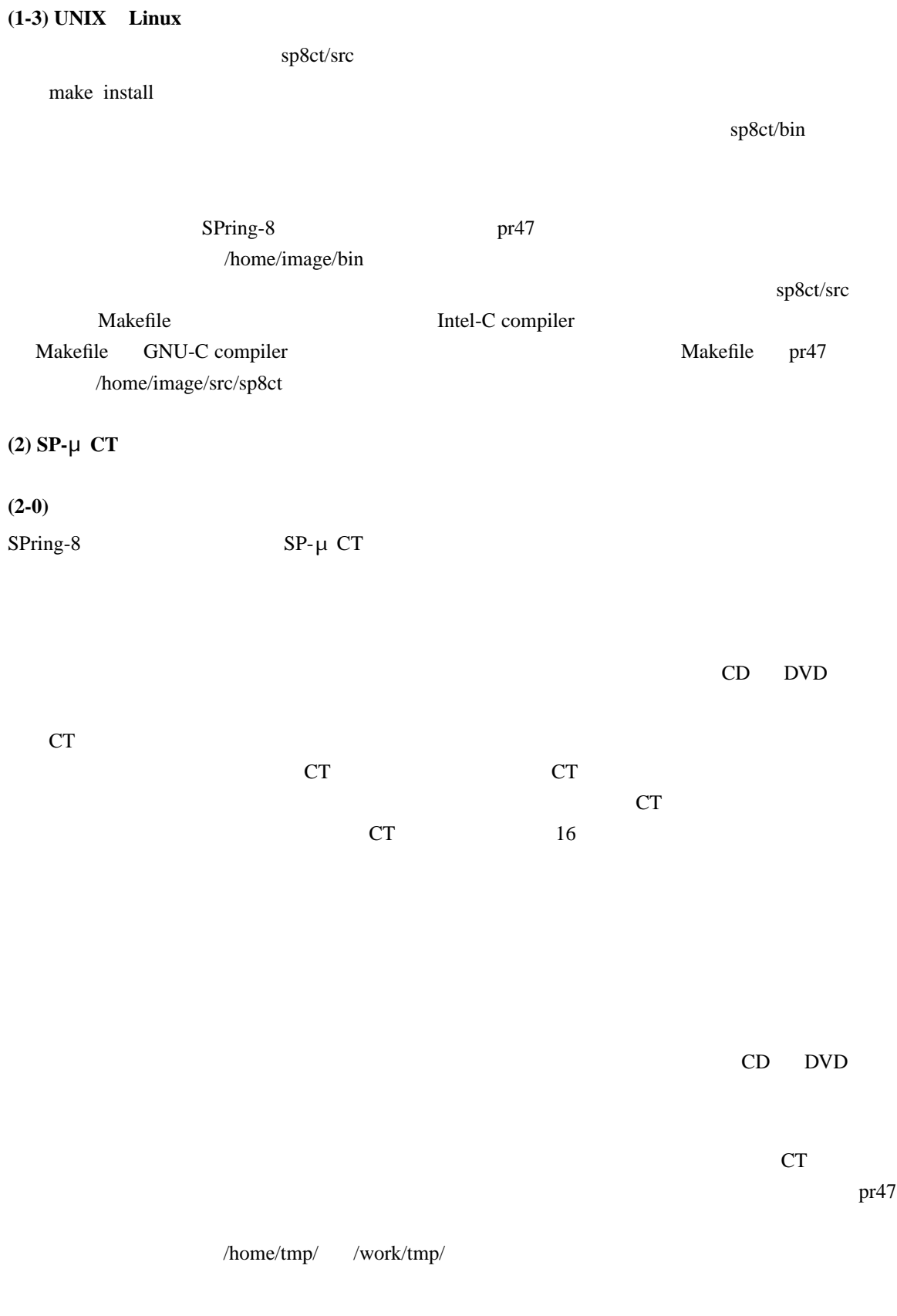

### CT 画像用のディレクトリを作成するなどして画像再構成の処理を行っている。

#### $(2-1)$

 $SP-\mu$  CT

output.log

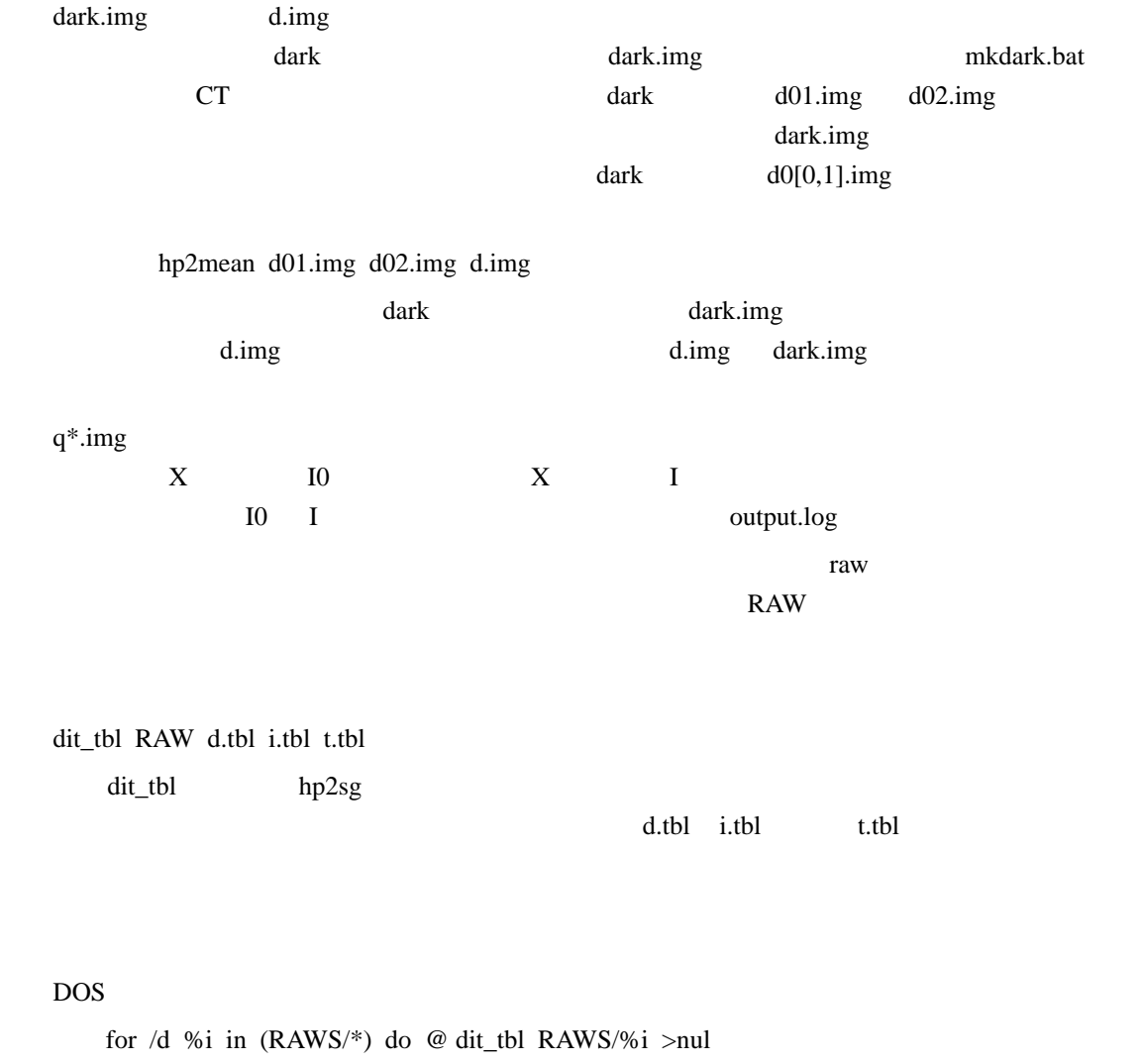

UNIX Cygwin B-shell sh or bash for i in RAWS/\* ; do dit\_tbl \$i >/dev/null ; done UNIX Cygwin C-shell csh or tcsh foreach i (RAWS/\*) dit\_tbl \$i >/dev/null end

RAWS  $h p2sg$ 

 $\mathop{\rm dit}\nolimits_{\mathbb Z}$  bl

 $(2-2)$  $CT$ 

時間の無駄なので、まずは測定した画像上の物体像を観察して、 CT 画像を再構成するスライス

 $X = I$  HiPic example  $X = I$  $I$  and  $q002 \text{.}$ img hp2tiff q002.img q002.tif TIFF viewer  $X$  and  $I$  is the  $I$ dark I0 I and I of the U and I of the U and I of the U and I of the U and I of the U and I of the U and I of the U and I of the U and I of the U and I of the U and I and I and I and I and I and I and I and I and I and I an  $X$  $X = (I - dark) / (10 - dark)$  $X = log(10 - dark) - log(1 - dark)$  $(2-2-0)$  $X<sub>1</sub>$ txy\_tif hp3txy pxy\_tif hp3pxy  $RAW$ 普通は 0 180 の範囲の浮動小数点数として取り扱われる値)の状態のサンプルを透視した投影 [a] pxy\_tif RAW dark d.img I0 i.img I t.img  $d$ .img = RAW/dark.img  $i.$ img = RAW/q  $\qquad \qquad$  .img  $t.img = RAW/q$  .img at angle =  $\lim g$ I0 i.img

 $TIFF$ [b] pxy\_tif RAW BPS TIFF [c] pxy\_tif RAW base step BPS TIFF  $BPS$  and  $16$ viewer  $1 \t2 \t4 \t8 \t16$  BPS 8  $16$   $TIFF$   $TIFF$  $\exp$  and  $\exp$  and  $\exp$   $000 \text{.)}$  180.tif  $180 \text{.}$   $\neq 90$  090.tif  $[c]$  base step  $[**l**]$  $=$  base + step  $\times$ 

#### $[b]$

base step  $\blacksquare$ 

[c] base step

 $(2-2-1)$ 

 $z1 \quad z2$ 

 $0 \t 180$ 

 $z1 \t z2$ 

 $(2-3)$ 

<u>DO</u><br>
Retector Offset

 $\mathbf{dr}$ DO Detector Offset  $\overline{D}$ DO の値が画素の横幅を単位としたセンター値の符号を負に変えた値であることを明示

 $r0/dr$   $r0$   $D0$ 

 $[0]$  CT

 $[1]$ 

 $[2]$  $[3]$  CT  $X$ S/N Signal-Noise ratio  $\overline{D}$  DO  $\overline{D}$  $180$  $180$  DO  $\Box$  $(2-3-0)$  $180$  $p000(n)$  p180(n)  $n$  $N \qquad \qquad n=0$  $N-1$  $\mathbb C$  $d \t n = C+d$ 180  $C-d = C-(n-C) = C \times 2-n$  $p000(n) == p000(C+d) == p180(C-d) == p180(C \times 2-n)$  $\mathbf n$ p000(n) p180(N-1-n+ ) と見なせる値Δを推定できたなら、C は以下の式で求まるハズである:  $C = (N-1+)/2$ 180 RMSD ROOT ROOT ROOT ROOT Mean Square of Differences RMSD( )<sup> $\text{°2} = \text{n} \{ \text{p000(n) - p180(N-1-n+)} \} \text{°2} / (N- \text{)}$ </sup>  $n\{\}\$  n  $\{\}$ RMSD( )  $\mathbb C$  $\rm{DO}$   $\rm{r0/dr} = -C$  RMSD  $C \t r0/dr$  0.5  $CT$  DO  $S/N$  $\overline{D}$  DO  $\overline{D}$  $\sim 180$  Cross Correlation CC  $CC = n \{ p000(n) \times p180(N-1-n+ ) \}$ RMSD( ) DO  $\overline{a}$ 

 $Z$  $DO(z) = z \times +$  $D<sub>O</sub>$  $z$  and DO  $\alpha$  DO  $\alpha$  $\overline{D}$  DO  $\overline{C}$  $\bf{DO}$  $(2-3-1)$  $\overline{D}$ O  $\overline{D}$  $X$  $D<sub>0</sub>$  $R$  and  $1/R$ 

irac  $\frac{1}{\sqrt{2}}$ 

# $(2-3-2)$

RAW <sub>2</sub>

[a] DO\_tbl RAW >DO.tbl [b] DO\_tbl RAW z1 z2 >DO.tbl

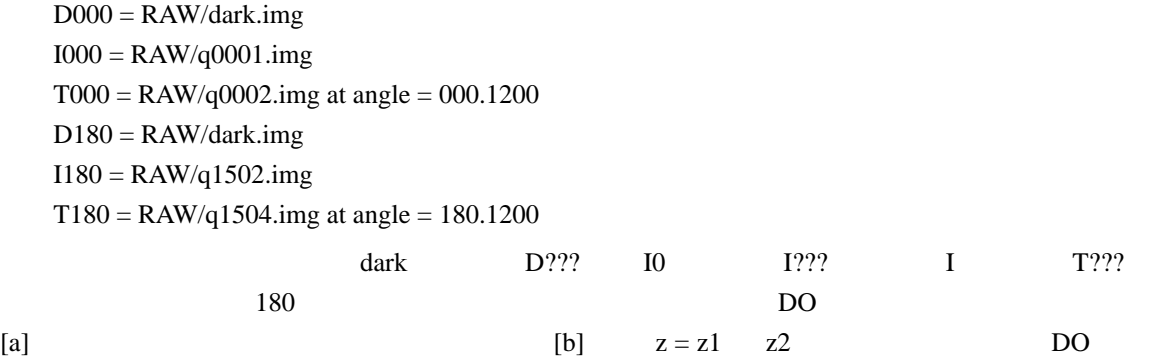

DO.tbl  $\sim$ 

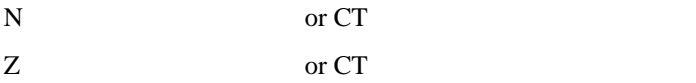

 $Z+1$ z  $CT$   $z=0$   $Z-1$  $DO$   $TO$   $TO/dr$ RMSD 180 RMSD CC そのスライスの位置にある2個の投影値列を DO の値に相当する配置にした場合の  $Z+2$  $DO$  $DO(z) = z \times + \pm$ z1 z2  $D<sub>0</sub>$  $(2-3-3)$ DO.tbl examples that the contract  $\mathbf{D}\mathbf{O}$  and  $\mathbf{D}\mathbf{O}$  and  $\mathbf{D}\mathbf{O}$  and  $\mathbf{D}\mathbf{O}$  and  $\mathbf{D}\mathbf{O}$  and  $\mathbf{D}\mathbf{O}$  and  $\mathbf{D}\mathbf{O}$  and  $\mathbf{D}\mathbf{O}$  and  $\mathbf{D}\mathbf{O}$  and  $\mathbf{D}\mathbf{O}$  and  $\mathbf{D}\math$  $N$  $2/N$  $DO \t\t r0/dr \t\t 0.5$  $0.5$  $D<sub>O</sub>$ DO.tbl  $2 \quad Z+1$  $\rm{DO}$  and  $\rm{Z1}$   $\rm{Z2}$  and  $\rm{Z2}$   $\rm{Z2}$   $\rm{D}$ DO.tbl  $\sim$ 

 $\overline{D}$ O

スごとの DO の値はその場合にも少しは参考になるハズである。

 $(2-4)$ 

RAW 2009 RAW

dit\_tbl RAW d.tbl i.tbl t.tbl

[a] hp2sg d.tbl i.tbl t.tbl SG [b] hp2sg d.tbl i.tbl t.tbl z1 z2 SG [c] hp2sg d.tbl i.tbl t.tbl n1 z1 n2 z2 SG  $[d,i,t]$ .tbl  $[$ [d] dit\_tbl RAW | hp2sg SG [e] dit\_tbl RAW | hp2sg z1 z2 SG [f] dit\_tbl RAW | hp2sg n1 z1 n2 z2 SG 上記の [a] [d] の入力を行うと、測定データが許す最大の画素数の CT 画像を再構成するため N Z N  $Z$ 0 Z-1 CT  $[6]$   $[c]$   $[e]$   $[6]$   $[6]$   $[6]$   $[6]$  $z1 \t z2$  (c) [f]  $n1$  n2  $n2 - n1 + 1$  $\rm DO$  DO.tbl extended not be a more control by the property of the property of the property of the property of the property of the property of the property of the property of the property of the property of the property of the property  $hp2sg$  [a] [b]  $[c]$   $dtbb$  t.tbl  $t.tb$ dark I0 I  $[d]$   $[e]$   $[1]$ hp2sg t.tbl I 個数は CT 測定のサンプルの回転のステップ数(投影数 M)と見なされる。さらに、それぞれの I  $t.tb$   $m=0$   $M-1$   $180 \times m/M$  $hp2sg$ dark I0 I  $=$  log(I0 - dark) - log(I - dark)  $\mathbf I$  example,  $\mathbf I$ I0 dark I0 dark I0 dark  $hp2sg$  I I0 dark contract to the contract extensive product to the contract of the contract of the contract of the contract of the contract of the contract of the contract of the contract of the contract of the contract of the cont  $\overline{\text{SG}}$ を名前としたファイルにそれぞれ格納される。これらは独自形式のバイナリファイルで portable  $\alpha$  architecture architecture  $I$ ntel CPU  $\overline{C}$ 

HP PA-RISC CPU

 $(2-5)$ <u>DO.tbl DO.tbl DO.tbl DO.tbl DO.tbl DO.tbl DO.tbl DO.tbl DO.tbl DO.tbl DO.tbl DO.tbl DO.tbl DO.tbl DO.tbl DO.tbl DO.tbl DO.tbl DO.tbl DO.tbl DO.tbl DO.tbl DO.tbl DO.tbl DO.tbl DO.tbl DO.tbl DO.tbl DO.tbl DO.tbl DO.tbl DO.</u>  $\overline{D}$ O  $\overline{D}$ DO 000  $(2-5-0)$  $z \sim 2$  2  $\frac{r0}{dr}$  r0/dr  $\frac{R0}{dr}$  $R0 = z \times +$ である。この値の周囲の値を DO の値として指定して画像再構成を行う。つまり、R0 の値がほ  $step$  step count  $R1(order)$  order = 0 count-1 r0/dr  $R1(order) = base + step \times order$ base  $R0 - step \times (count - 1) / 2$ step count base count base R1(order) 再構成のテストで得られる(スライスごとの)CT 画像を格納するディレクトリの名前を TEST  $test/$ <u>TEST.log</u> (est.log test.log ) R1 DO r0/dr mkdir TEST sg2tgs\_nai SG/z dr base step count t0 BPS TEST >TEST.log SG/z  $Z$  $\mathbf{C}\mathbf{T}$  and  $\mathbf{T}$ base step count  $r0/dr$  R1(order) t0  $CT$ BPS  $CT$  and  $16$  $1 \quad 2 \quad 4 \quad 8 \text{ or } 16$ 

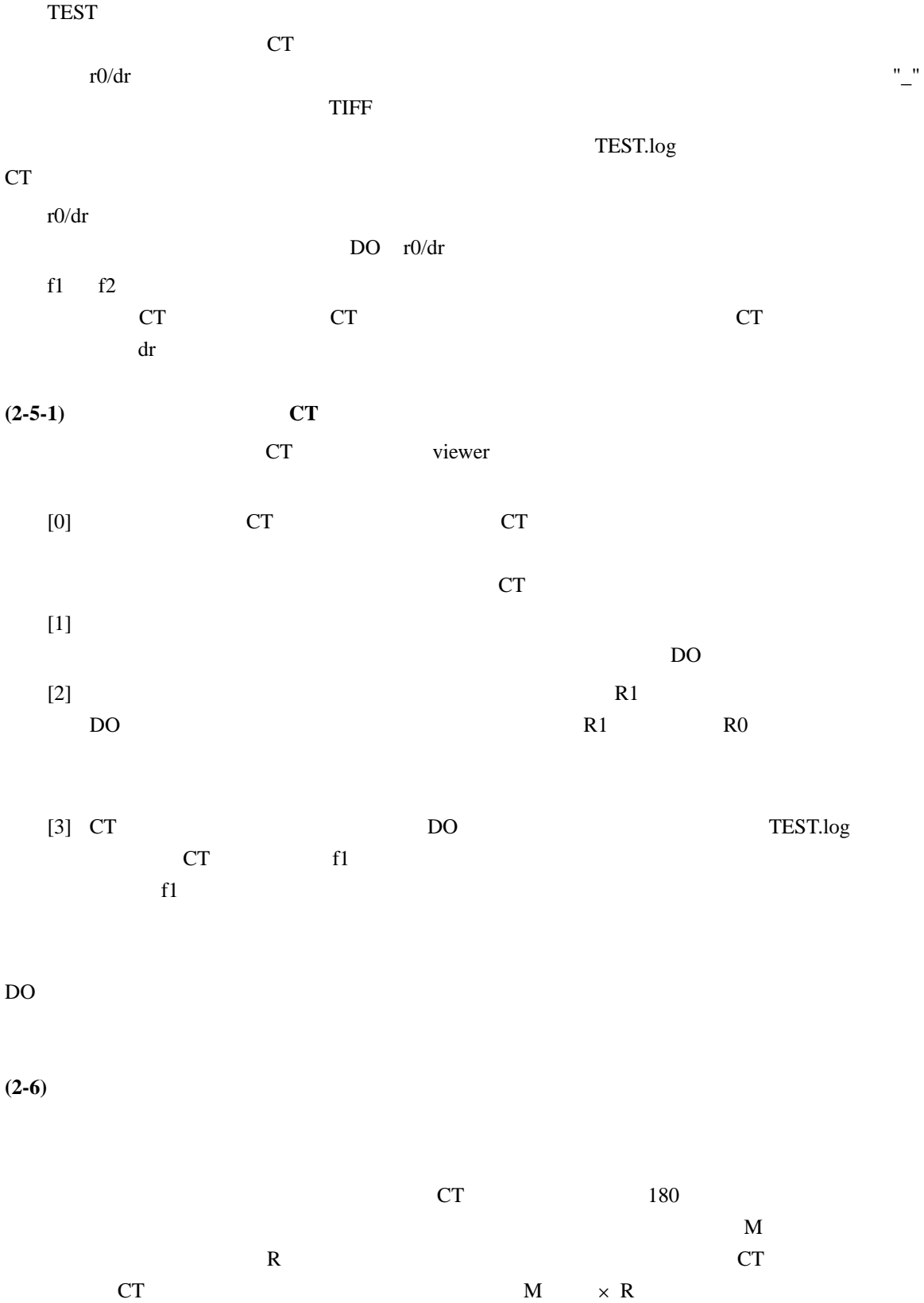

 $R > M /$  CT

 $\Gamma$  and  $\Gamma$ sgs2tgs\_nai sgs2tgs  $sgs2tgs$  $CT$ sgs2tgs\_nai sgs2tgs の代わりに使用すればよい。なお、SPring-8 の上杉健太朗さんが  $SP-\mu$  CT  $\blacksquare$   $\blacksquare$   $\blacksquare$  $D<sub>O</sub>$  $\overline{D}$ DO.tbl  $\overline{D}$  $CT$  slant image)にはなる。それを避けるため、これを避けるため、これを避けるため、これを避けるため、これを避けるため、これを避けるため、これを避けるため、これを避けるため、これを  $\overline{D}$  DO  $\overline{D}$ CT CT CT  $CT$  16 CT  $\text{tif\_h2o}$   $\text{CT}$  $[a]$ した画像を作成できる。しかしながら、測定した物質の LAC X 線線吸収係数)や CT 再構成の際に指定して、すべてのスライスで同じ CT 値と画素値の対応関係にした CT  $[b]$  $f0 =$  LAC  $df =$   $LAC$  /  $PV$  $8$  CT extended by  $8$  CT extended by  $8$  PV 200 することが多い)を指定して、再構成したすべてのスライスの CT 値を単一の関係式  $CT = f0 + df \times$ or  $= (CT - f0)/df$ によって画素値に変換すれば、その後即座に3次元画像処理に使える CT 画像を得るこ  $CT$  $LZW$  TIFF このように CT 値と画素値の対応関係を指定した画像再構成には利点が多いので、その  $SP-\mu$  CT CT LAC  $LAC$  0.8 0.9  $C$ to df

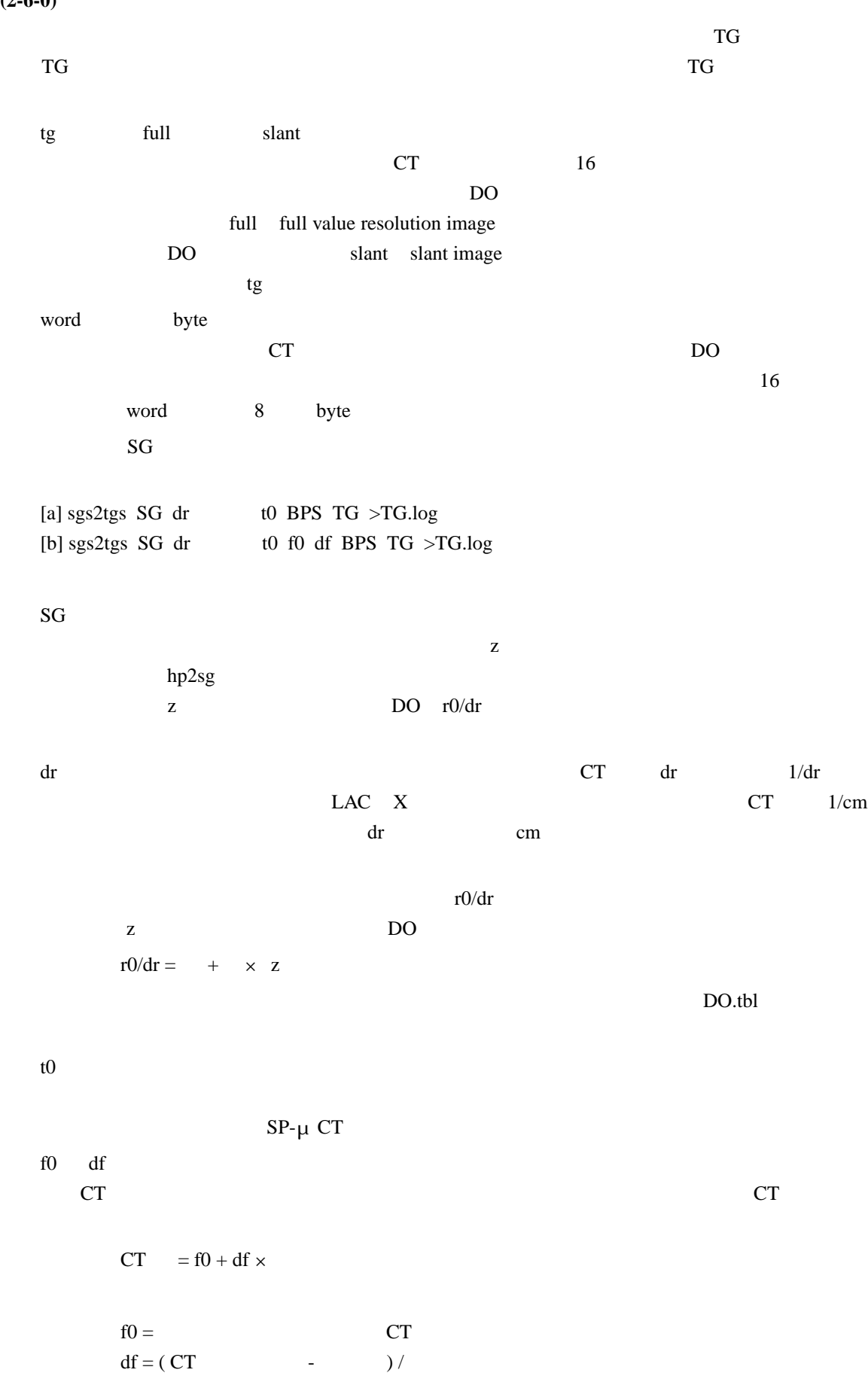

 $CT$ 

 $(2-6-0)$ 

BPS  $CT$  16 1 2 4 8 or 16 TG and the contract of the contract of the contract of the contract of the contract of the contract of the contract of the contract of the contract of the contract of the contract of the contract of the contract of the con ".tif" TIFF TIFF  $T_{\rm G,log}$ z スライス番号。 r0/dr DO r0/dr f1 f2 そのスライス画像に出現した CT 値の最小値と最大値。  $(2-6-1)$  $\mathbf T$  and  $\mathbf N$  $\mathbf M$  $T = N \times N \times M \times L \times$ となる。ここで L はシノグラムの投影数の「水増し」の係数で、画像再構成に "\_nai" が付いた  $L=1$  DO  $L = \{ (N / 2) \times /M \}$ compiler compiler Intel Itanium2 CPU 1.6 GHz + Intel-C compiler ver. 9.1  $\overline{4}$ Intel Xeon CPU 2.4 GHz + GNU-C compiler ver. 3.2.2 10 Xeon Intel Pentium4 architecture CPU Pentium4  $10 \times 2.4$  / Pentium4 GHz)  $(2-7)$  pr47 pr47 pr47.spring8.or.jp SPring-8 BL47XU gw47 node1 node2 node3 node4 Intel Itanium2 CPU Linux RedHat AS 2.0 gw47 node1 node2 node3 node4 16  $\text{gw}47 \text{pr}47$  pr47  $\text{pr}47$  $gx47 \qquad log-in$ Intel compiler

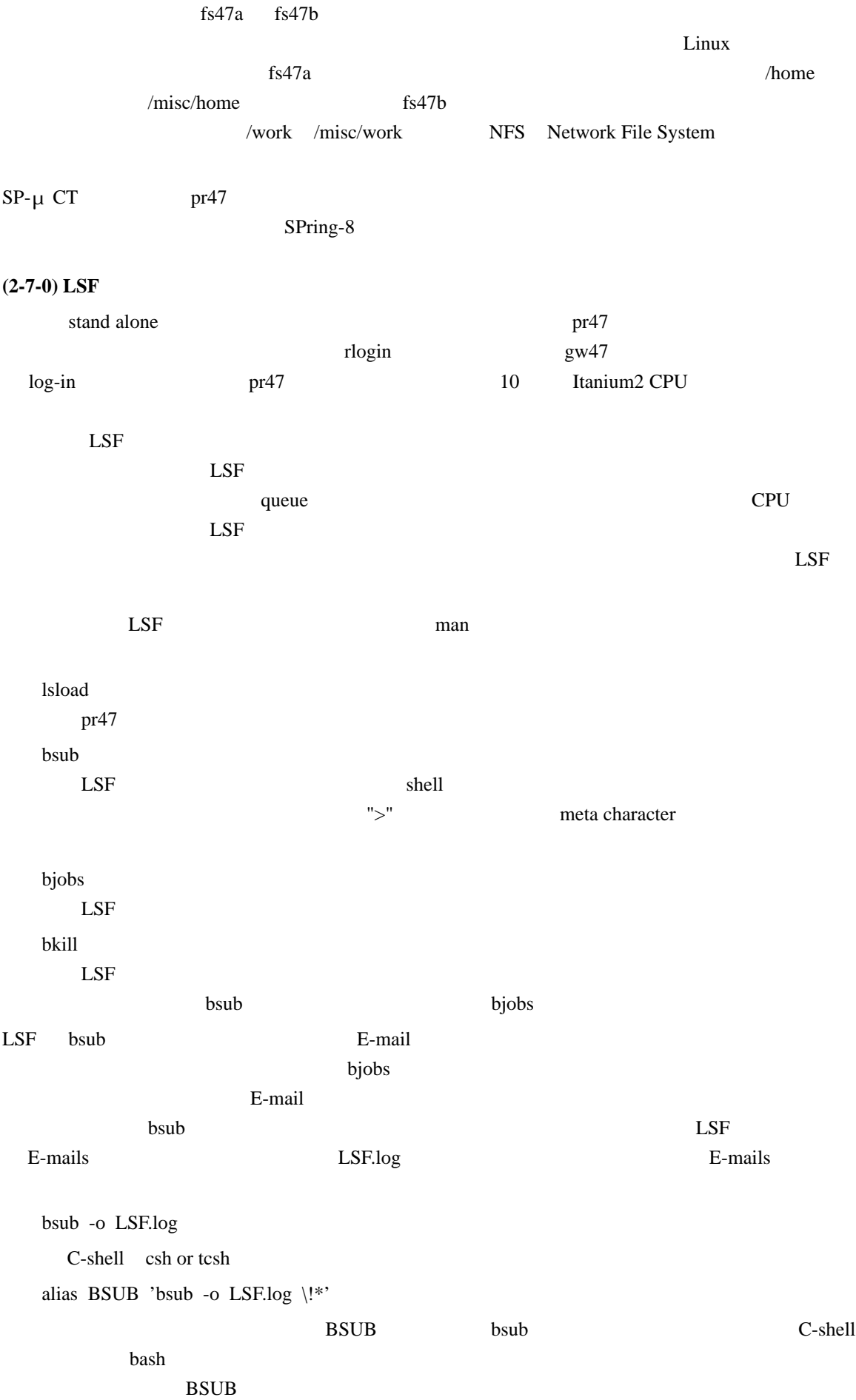

 $z1 \quad z2$ mkdir -p test/z1 test/z2 BSUB sg2tgs\_nai SG/z1 dr ... BPS test/z1 \>test/z1.log BSUB sg2tgs\_nai SG/z2 dr ... BPS test/z2 \>test/z2.log  $sg2tgs\_nai$  or  $sg2tgs\_nai$  $\mathbb{Z}$  ">" $\mathbb{Z}$  $\mathbb{Z}^n$  $(2-7-2)$  $\frac{1}{10}$  sgs2tgs BSUB sgs2tgs SG dr ... BPS TG \>TG.log  $ssgs2tgs$  $">' \qquad "'' \qquad "'' \qquad "''$  $\text{LSF}$ LSF <sub>contract</sub>  $sgs2tgs$  $SG$   $Z$  $SG \qquad \qquad \text{order} \qquad = 0 \qquad Z-1$  $order = start + leap \times index$  $index = 0$  sgs2tgs sgs2tgs SG start leap count dr ... BPS TG ... start  $= 0$  $S$ G  $\overline{S}$ leap  $= 1$  $\overline{\text{SG}}$ count  $= 0$  $1/\sqrt{1/\sqrt{1-\frac{1}{n}}}\sin\left(\frac{n\pi x}{n}\right)$  $\begin{array}{ccc} 0 & \text{count - 1} \\ \end{array}$  0 index の値域に上限はなくなり、前記の式の order の値が 0 Z-1 の範囲に落ちるすべての index of the state of the state of the state of the state of the state of the state of the state of the state of the state of the state of the state of the state of the state of the state of the state of the state of the s  $SG$  1000  $pr47$  10 CPU of the contract of the contract of the contract of the contract of the contract of the contract of the contract of the contract of the contract of the contract of the contract of the contract of the contract of the con  $100$  $10$ 

 $(2-7-1)$ 

```
BSUB sgs2tgs SG 000 1 100 dr ... BPS TG \>TG0.log
       BSUB sgs2tgs SG 100 1 100 dr ... BPS TG \>TG1.log
       ...
       BSUB sgs2tgs SG 900 1 100 dr ... BPS TG \>TG9.log
     C-shell examples are the set of \mathcal{L}-shell
       foreach i (0 1 2 3 4 5 6 7 8 9)
         BSUB sgs2tgs SG ${i}00 1 100 dr ... BPS TG \>TG${i}.log
       end
  1010BSUB sgs2tgs SG 0 10 0 dr ... BPS TG \>TG0.log
       BSUB sgs2tgs SG 1 10 0 dr ... BPS TG \>TG1.log
       ...
       BSUB sgs2tgs SG 9 10 0 dr ... BPS TG \>TG9.log
     C-shell entertainment and \mathcal{L}foreach i (0 1 2 3 4 5 6 7 8 9)
         BSUB sgs2tgs SG $i 10 0 dr ... BPS TG \trianglerightTG$i.log
       end
pr47 10 CPU
CPUTG像再構成で使われた DO の値、および、そこに出現した CT 値の最小値と最大値)がジョブごと
            TG[0-9].log 10
   TG.log
  sort TG[0-9].log >TG.log
  rm TG[0-9].log
(2-8) 再構成画像上の CT 値と画素値の対応関係
先にも説明したように再構成した CT 値は以下の式で画素値に変換されてスライスごとの TIFF
  CT = f0 + df \timesf0 df sgs2tgs
CTTIFF TIFFImage Description Tag tg2tg tg2tg
にした CT 画像上の画素の値(CT 値および画素値)の出現頻度分布(ヒストグラム)の調査
ct details are contained to contain the containing containing containing containing containing containing containing containing containing containing containing containing containing containing containing containing contai
tg2tg[a] tg2tg srcDir nameFile >HG.tbl
  [b] tg2tg srcDir nameFile f0 df BPS >HG.tbl
  [c] tg2tg srcDir nameFile dstDir >HG.tbl
  [e] tg2tg srcDir nameFile f0 df BPS dstDir >HG.tbl
```
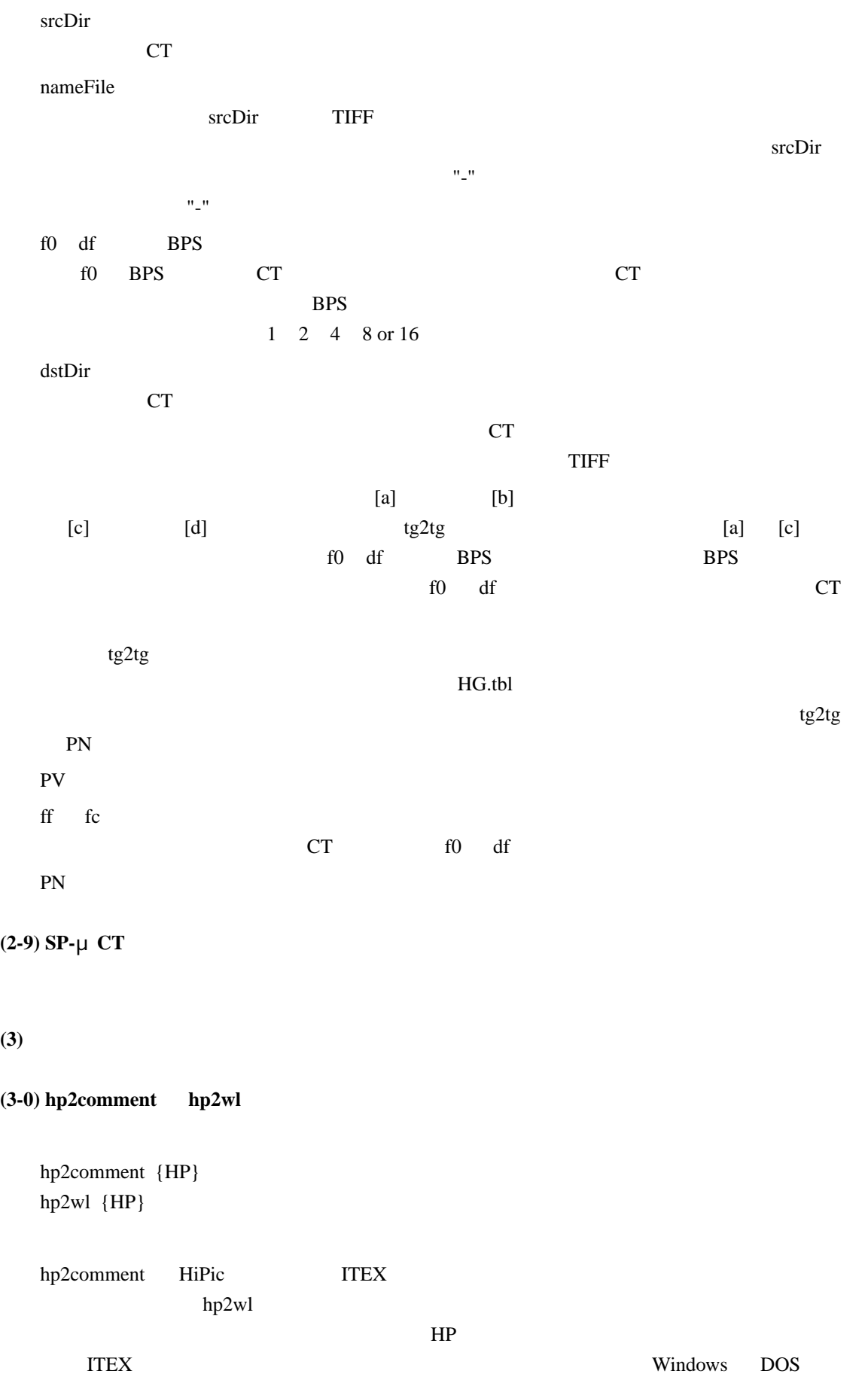

#### **(3-1) hp2mean**

#### **(3-2) hp2tiff**

(3-3) hp3txy **txy\_tif hp3pxy pxy\_tif** 

- **(3-4) hp2DO DO\_tbl**
- **(3-5) hp2sg hp2sg.OM dit\_tbl**
- **(3-6) sg2tg sg2tg\_nai**
- **(3-7) sg2tgs sg2tgs\_nai**
- **(3-8) sgs2tgs sgs2tgs\_nai**

#### **(3-9) tg2tg**

#### **(4) SP-μ CT**

#### $(4-0)$

 $\text{SP-}\mu \text{CT}$ pr47 /home/image/demo/040711j raw/\* raw raw  $402$  $SP-\mu$  CT output.log \*.img  $*$ .bat  $*$ .csh  $\text{raw}/\text{*}$ \*.csh UNIX Cygwin C-shell \*.bat Windows DOS UNIX Cygwin shell C-shell  $\mathbf{Shell}$  $040711j$   $pr47$  "cp -r"

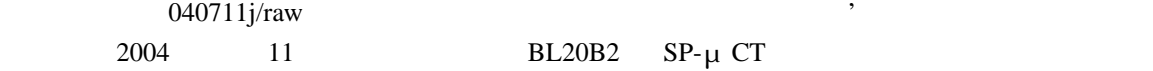

# $040711j$

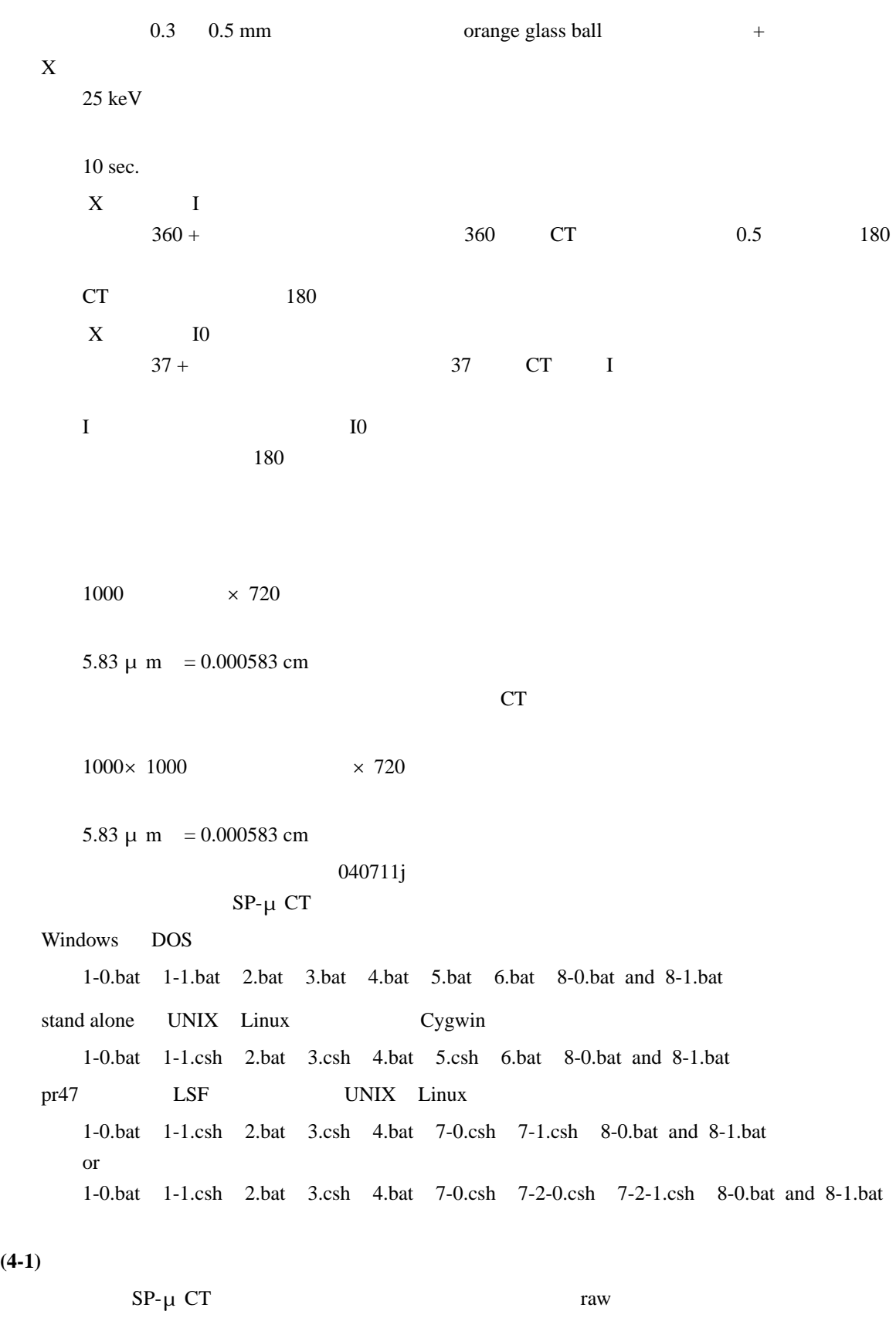

hp2mean raw/d01.img raw/d02.img raw/d.img

raw/d01.img : time data not found (warning). raw/d02.img : time data not found (warning).

 $\rm CT$ 

Windows DOS 1-1.bat dit\_tbl raw >nul UNIX Cygwin 1-1.csh dit\_tbl raw >/dev/null

#### $(4-2)$

 $2.\text{bat}$  180 mkdir xp pxy\_tif raw 000 8 xp/000.tif pxy\_tif raw 180 8 xp/180.tif

 $d$ .img = raw/ $d$ .img  $i.$ img = raw/q001.img t.img =  $\text{raw}/\text{q}002.\text{img}$  at angle = 000.5000 -0.077514 1.882011  $d.img = raw/d.img$  $i.$ img = raw/q397.img t.img =  $\text{raw}/\text{q}396.\text{img}$  at angle =  $180.0000$ -0.076140 1.917379

 $240 \qquad 480$ 

#### $(4-3)$

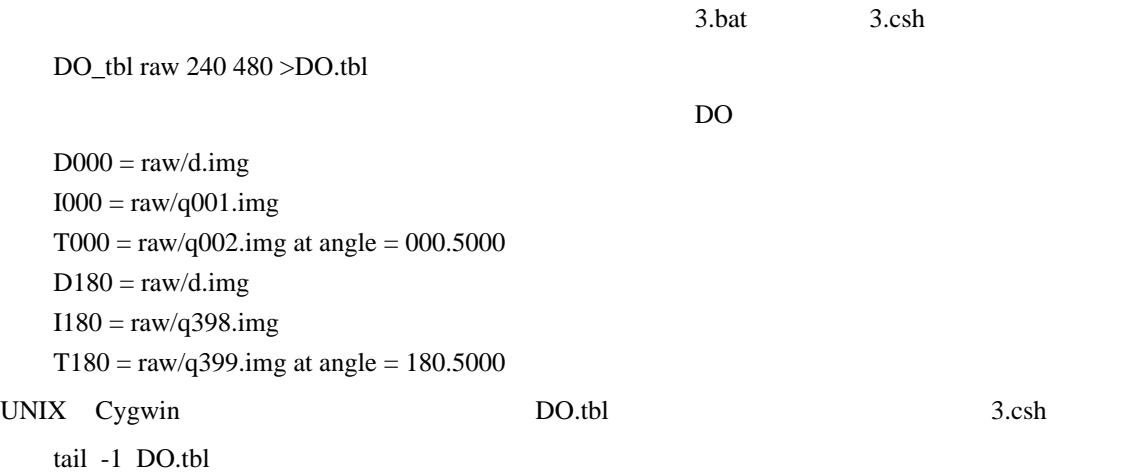

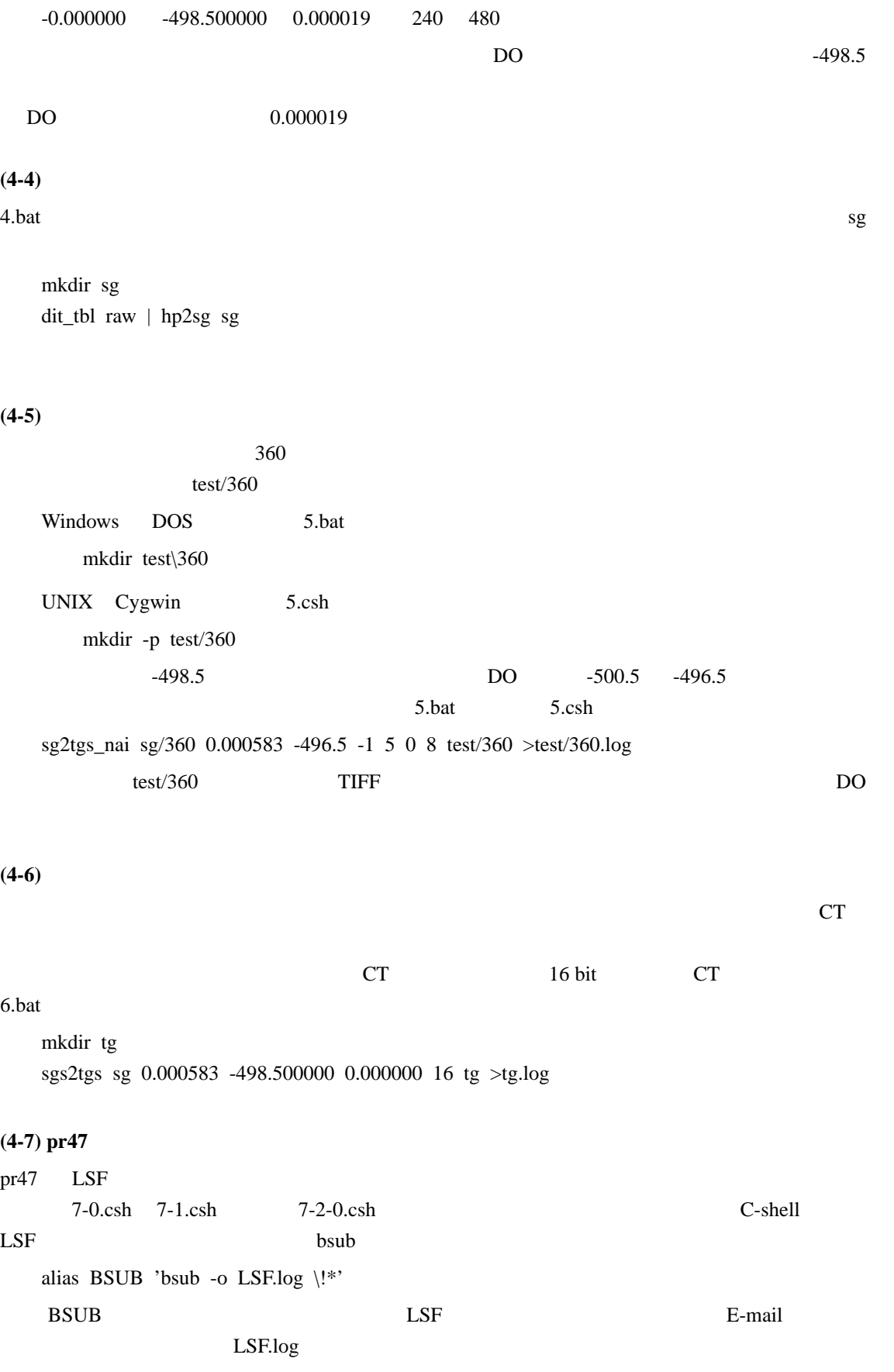

#### $(4-7-0)$

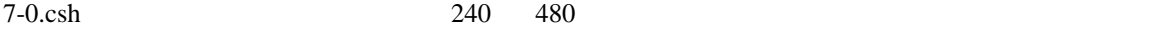

mkdir -p test/240 test/480 BSUB sg2tgs\_nai sg/240 0.000583 -496.5 -1 5 0 8 test/240 \>test/240.log BSUB sg2tgs\_nai sg/480 0.000583 -496.5 -1 5 0 8 test/480 \>test/480.log

#### $LSF$

Job <13021> is submitted to default queue <normal>. Job <13022> is submitted to default queue <normal>.

#### $(4-7-1)$

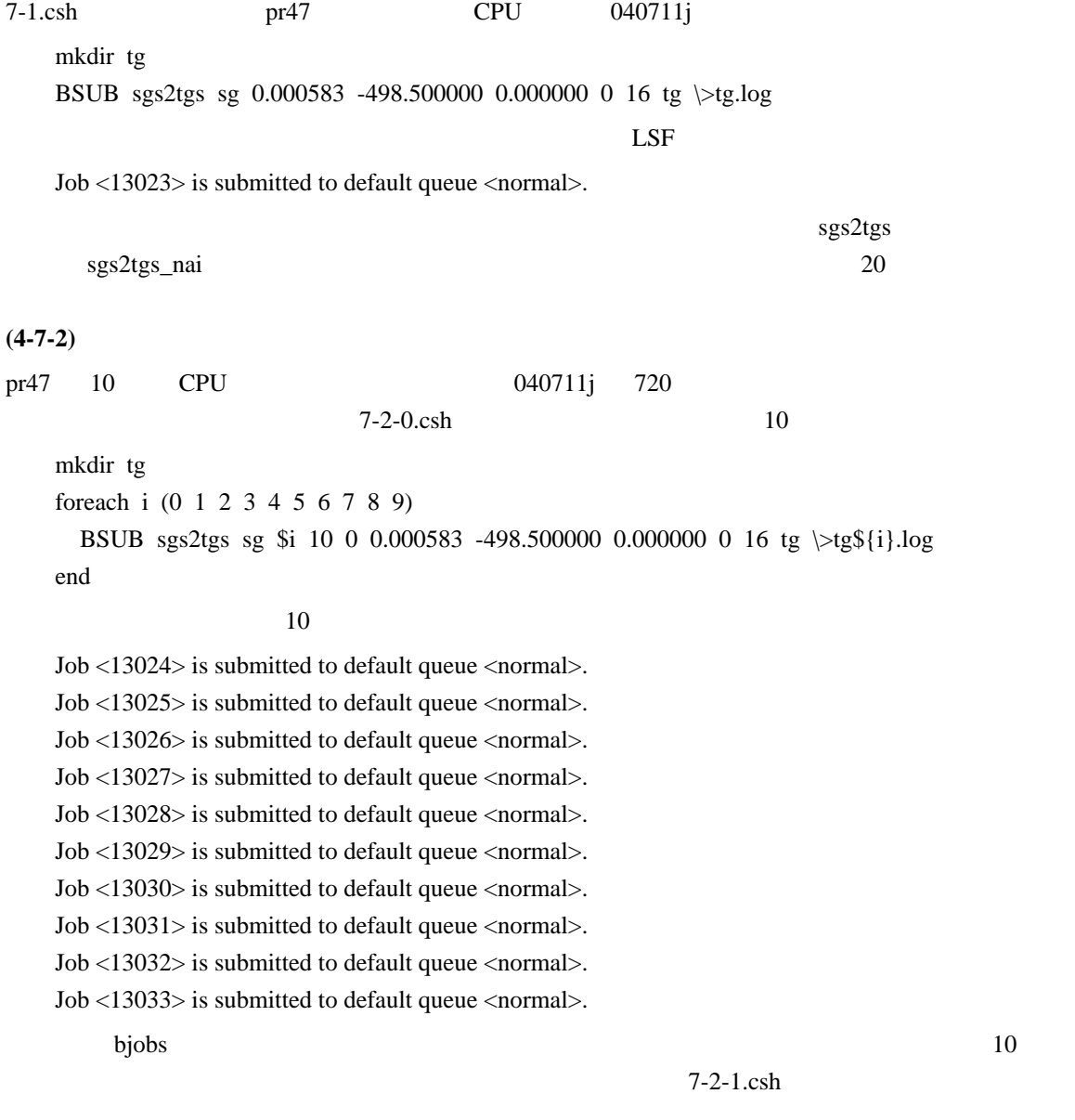

sort tg[0-9].log >tg.log rm tg[0-9].log

# **(4-8)** 再構成画像上の **CT** 値と画素値の対応関係 今回の CT 画像上のサンプル(ビーズ)はシリカガラスなので、それに近い組成の鉱物である石  $16$  bit  $CT$   $8$  bit 変換する際に石英の LAC の理論値を「単位」とした以下のような CT 値と画素値の線形な対応 CT CT **CT** LAC CT PV  $CT$  $16 \text{ bit}$  CT  $\delta$  bit and  $\delta$  bit and  $\delta$  extended  $\delta$  PV extended by  $\delta$  PV  $\delta$ **(4-8-0)** 画素値および **CT** 値のヒストグラムの作成  $8-0.$ bat  $16$  bit tg $2tg$  tg -  $gtg_{\text{ng},{\text{tb}}}$  $tg$ スライス画像の CT 値の最小値と最大値である: -4.374080 33.054323 tg\_hg.tbl をグラフなどにして眺めると、 CT 値が 5.3 5.4 1/cm)の付近にサンプルのものと

# **(4-8-1)** 画素値と **CT** 値の対応関係の変更  $CT$  25 keV X  $SiO2$ 2.65 g/cc 16 LAC 3.662520 1/cm 16 bit CT 8 bit contract 8 bit contract  $\mathbb{C}$ T  $150 \qquad 200 \qquad \qquad$ PV 125 8 bit CT CT GUNSTAN CONSTRUCT CT =  $\times$  3.662520 / 125 =  $\times$  0.02930016 8-1.bat 8-1.bat 8 bit CT tg CT byte byte byte byte byte byte hg.tbl mkdir byte tg2tg tg - 0 0.02930016 8 byte >byte\_hg.tbl